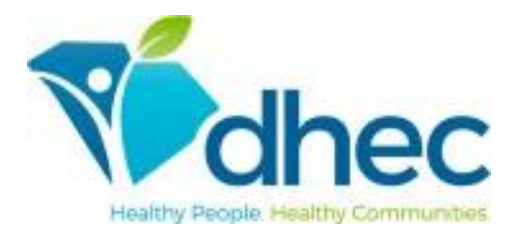

## **NAVIGABLE WATER PERMITTING PROCESS**

- 1. The applicant will create a user account for ePermitting at [https://epermweb.dhec.sc.gov/ncore/external/home.](https://epermweb.dhec.sc.gov/ncore/external/home)
- 2. The applicant will fill out the online application according to the instructions at the following link: [https://scdhec.gov/environment/ePermitting/epermitting-training-navigable-waters.](https://scdhec.gov/environment/ePermitting/epermitting-training-navigable-waters) The applicant should fill in the application completely and will be directed to pay a fee.
- 3. A DHEC project manager will review the application for completeness and decide if the activity meets the conditions for a DHEC General Permit. If the activity qualifies for a DHEC General Permit, a signed authorization letter and a copy of the DHEC General Permit will be sent to the applicant by email.
- 4. If the activity does not qualify for a DHEC General Permit, the application will be distributed to a public notice mailing list that includes adjacent property owners, resource agencies, and other stakeholders who have requested notice. If the application is not complete, the required information must be provided before the public notice is distributed.
- 5. DHEC may require additional information when considered appropriate. If so, the applicant will be contacted.
- 6. DHEC will wait for the 15-day newspaper notice comment period and the 30-day DHEC public notice comment period to end, receipt of the fee, receipt of the notarized affidavit of publication of the newspaper notice, and receipt of any additional information that DHEC required from step 5.
- 7. If DHEC receives an objection from a state agency, the applicant will be informed and directed to contact the objecting agency to attempt to resolve the objection.
- 8. DHEC will prepare a decision document.
- 9. DHEC will mail a Notice of Department Decision (NODD) to the applicant, adjacent property owners, agencies with jurisdiction or interest, and any persons who provided comments.
- 10. DHEC will wait the 15-day appeal period.
- 11. If no appeals are received, DHEC will mail the final permit to the applicant and the U.S. Army Corps of Engineers, if applicable.

## **\*The applicant is encouraged to contact the U.S. Army Corp of Engineers at**

**[SAC.RD.Charleston@usace.army.mil](mailto:SAC.RD.Charleston@usace.army.mil) to determine federal permit requirements. Applicants are required to contact DHEC's Office of Ocean and Coastal Resource Management (OCRM) at [ocrmpermitting@dhec.sc.gov](mailto:ocrmpermitting@dhec.sc.gov) if the project is located in the Critical Area of the State's Coastal Zone. Note that the permitting jurisdiction**  **of R.19-450,** *Permits for Construction in Navigable Waters***, does not apply in the Critical Area and applicants must apply directly to OCRM.**